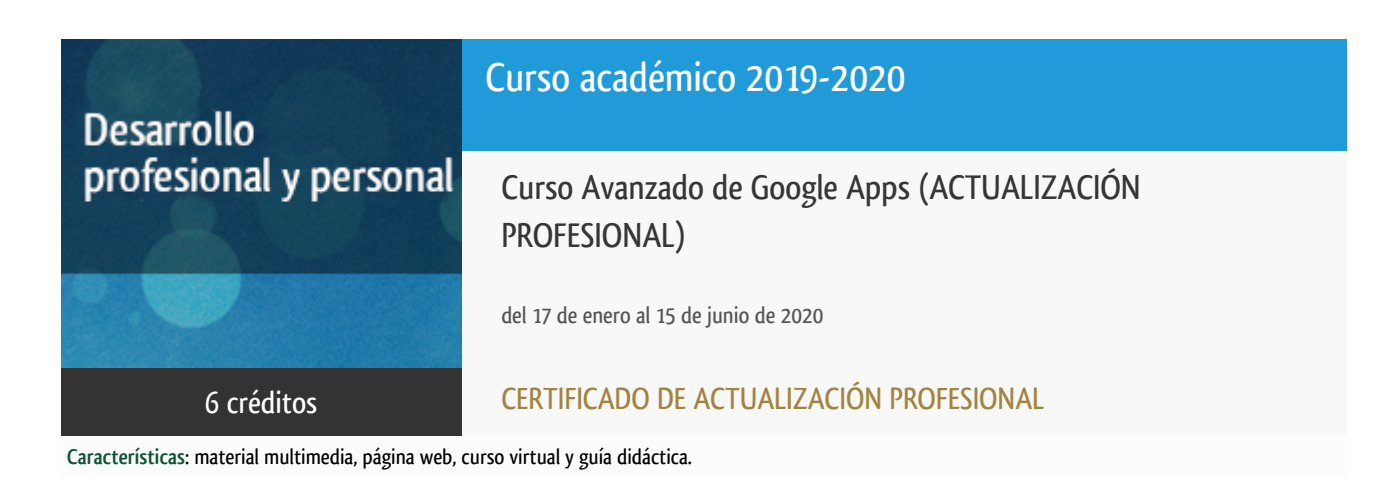

Departamento Lenguajes y Sistemas Informáticos

E.t.s. de Ingeniería Informática

# PROGRAMA DE DESARROLLO PROFESIONAL Y PERSONAL Curso 2019/2020

El Programa de Desarrollo Profesional y Personal acoge cursos que dan derecho a la obtención de un Título Propio por la UNED. Cada curso se impartirá en una de las siguientes categorías: Experto Profesional, Enseñanza Abierta, Actualización Profesional (\*) y atienden una demanda de formación en respuesta a las necesidades e intereses del mundo del trabajo. Sus cursos estarán promovidos por la UNED o entidades sociales y económicas que busquen el apoyo académico de la Universidad para la mejor calidad de sus acciones de formación y promoción de sus colectivos laborales y profesionales.

Requisitos de acceso: no hay requisitos mínimos de acceso, salvo los específicos de cada curso establecidos por su director.

(\*) En los cursos que se ofertan en Enseñanza Abierta que en su denominación contengan la especificación de (ACTUALIZACIÓN PROFESIONAL), la superación del curso se acreditará mediante un "Certificado de Actualización Profesional" (Reunión del Consejo de Gobierno de la UNED, celebrada el día dieciséis de diciembre de dos mil catorce, por la que se aprueba la implantación de cursos para cubrir la formación profesional y empresarial con la denominación de Certificado de Actualización Profesional).

## Destinatarios

El curso va dirigido a cualquier persona interesada en conocer los servicios y aplicaciones gratuitas de Google, tanto para su uso personal como para su uso empresarial.

## 1. Objetivos

La empresa de tecnología Google, la primera en capitalización bursátil a comienzo de 2017, proporciona de forma gratuita un conjunto muy amplio de herramientas web de gran utilidad tanto desde el punto de vista personal como empresarial. Es por ello que uno de sus productos estrella, el sistema de correo Gmail, ya supera la cota de los 1000 millones de usuarios activos en 2016.

El objetivo de este curso es proporcionar a los usuarios de estas aplicaciones los conocimientos necesarios para mejorar su experiencia de usuario, de forma que puedan sacarle el mayor partido posible. Así mismo, es una ventana a todos aquellos usuarios que todavía no utilizan los servicios de Google y pretenden hacerlo.

El curso se estructura en tres bloques fundamentales, un primer bloque genérico, útil tanto para empresas como para usuarios individuales, otro más orientado al entorno empresarial, y por último un pequeña visión del enlace entre Google y Android y al amplio espectro de oportunidades de Google apps en Android.

#### Otra Información

Será responsabilidad exclusiva del Equipo Docente la información facilitada en la siguiente relación de hipervínculos. En caso de detectarse alguna contradicción, prevalecerá la oferta formativa aprobada por el Consejo de Gobierno para cada convocatoria, así como del Reglamento de Formación Permanente y del resto de la legislación Universitaria vigente.

[Web del Departamento LSI](http://www.lsi.uned.es/cursos-de-formacion-lsi)

#### 2. Contenidos

#### **Tema 1: GMail: ¡Sácale el máximo partido!**

- 1. Como crear una cuenta en GMail
- 2. Etiquetas: ¿Qué es una etiqueta?¿Cómo se usa?
- 3. Filtros: ¿Qué es un filtro?¿Cómo se configura?
- 4. Combinando filtros y etiquetas. organiza tu correo
- 5. Recibir y enviar correos de otras direcciones desde GMail
- 6. Otras funciones de GMail y GMail en Android

#### **Tema 2: Google Calendar: ¡Nunca llegues tarde!**

- 7. Gestión de calendarios: añadir uno o varios calendarios, vistas de los calendarios, compartir un calendario
- 8. Gestión de eventos: ¿Qué es un evento? ¿Cómo crear un evento? ¿Qué opciones tiene un evento?
- 9. Gestión de Recordatorios: ¿Qué es un recordatorio? ¿Cómo se crea un recordatorio?¿Qué opciones tiene un recordatorio?
- 10. Calendar en Android

#### **Tema 3: Google Drive: trabaja colaborativamente**

- 11. Gestiona tu Drive: ¿Cómo se organiza tu drive?¿Donde encontrar lo que te comparten?¿Modos de edición?
- 12. Organizando tu Drive: creando una carpeta
- 13. Documentos de texto: crea y edita Google Docs colaborativamente
- 14. Presentaciones: crea y edita Google Slides colaborativamente
- 15. Hojas de cálculo: crea y edita Google Sheets colaborativamente

16. Drive en Android

#### **Tema 4: Google Keep: ¡Encuentra siempre ese post-it!**

- 17. Crear una nota: notas simples, listas, recordatorios, visualizaciones
- 18. Notas multimedia: notas de foto, notas de voz
- 19. Opciones de nota: recordatorios, compartir, colores, añadir una imagen, archivar, elimiar
- 20. Etiquetas en notas: crear etiquetas, asignar etiquetas
- 21. Keep en Android

#### **Tema 5: Google en la empresa**

- 22. Google Analytics: gestiona la popularidad de tu portal web, los perfiles de usuarios, y mucho mas
- 23. Google Adwords: publicita tu empresa en los anuncios de Google
- 24. Google Adsense: consigue ingresos mediante publicidad
- 25. Google My Bussiness: posicionamiento de la empresa en servicios Google como Maps

#### **Tema 6: Google en Android**

- 26. Allo: el chat de Google
- 27. Fit: ejercita tu cuerpo
- 28. Maps y Waze: geolocalizate
- 29. Play Peliculas: alquiler de películas
- 30. Play Music: comprar música
- 31. Play Juegos: red social para jugones
- 32. Home: controla tu casa con Google
- 33. Auto: conéctate con tu coche

### 3. Metodología y actividades

El curso se instrumentará mediante la plataforma de e-Learning aLF, donde los estudiantes podrán encontrar todos los materiales didácticos específicos elaborados por el Equipo Docente, que constituyen el material necesario y suficiente para seguir el curso.

Estos materiales comprenden materiales de estudio (textuales y audiovisuales) y ejercicios prácticos para cada uno de los módulos del curso, los cuales serán evaluados por el Equipo Docente, quien,en base a dicha evaluación, remitirá a los estudiantes una realimentación acerca de la comprensión de los conocimientos del curso demostrada en la realización de los ejercicios.

### 4. Nivel del curso

Iniciación

### 5. Duración y dedicación

Duración: del viernes 17 de enero al lunes 15 de junio de 2020.

Dedicación: 150 horas.

## 6. Equipo docente

#### Director/a

Director - UNED

PLAZA MORALES, LAURA

# 7. Material didáctico para el seguimiento del curso

#### 7.1 Material disponible en la plataforma virtual

En el entorno virtual, los estudiantes podrán consultar la Guía Didáctica, donde se detalla la metodología y el cronograma para el estudio del curso. También dispondrán de foros para poder plantear sus dudas al Equipo Docente.

También podrán encontrar todos los materiales didácticos específicos elaborados por el Equipo Docente, que constituyen el material necesario y suficiente para seguir el curso.

#### 7.2 Material remitido por el equipo docente

El equipo docente proporcionará, además, enlaces a materiales recomendados que permitirán al alumno profundizar en aquellos conceptos que considere necesario.

## 8. Atención al estudiante

Las consultas pueden realizarse preferentemente por correo electrónico. También pueden realizarse consultas telefónicas en el horario de guardia.

**Correo electrónico**: cdfp-googleapps@lsi.uned.es

**Contacto telefónico:** Está prevista como jornada de guardia para recibir consultas telefónicas la mañana del jueves, de 10 a 14 horas

Teléf.(91) 398 8919

## 9. Criterios de evaluación y calificación

La evaluación final se basará en la solución enviada por los alumnos a los ejercicios propuestos.

## 10. Precio del curso

Precio de matrícula: 180,00 €.

#### 11. Descuentos

#### 11.1 Ayudas al estudio y descuentos

Se puede encontrar información general sobre ayudas al estudio y descuentos en [este enlace.](https://www.uned.es/universidad/inicio/estudios/formacion-permanente/ayudas-estudios.html)

Debe hacer la solicitud de matrícula marcando la opción correspondiente, y posteriormente enviar la documentación al correo: [titulos-propios@adm.uned.es.](mailto:titulos-propios@adm.uned.es)

### 12. Matriculación

Del 6 de septiembre de 2019 al 16 de enero de 2020.

Atención administrativa:

Cursos de Certificado de Enseñanza Abierta (Actualización Profesional)

titulos-propios@adm.uned.es

Tf. 91 398 77 24 / 77 20 / 77 21

C/ Juan del Rosal, 14 - 1ª planta

28040 Madrid

Información de las ayudas y descuentos *[pinche aquí](http://portal.uned.es/portal/page?_pageid=93,38000578,93_38000579&_dad=portal&_schema=PORTAL)* 

Dirección de correo para el envío de documentación

titulos-propios@adm.uned.es

## 13. Responsable administrativo

Negociado de Títulos Propios.